Artigo

[Henrique Dias](https://pt.community.intersystems.com/user/henrique-dias-2) · Nov. 25, 2020 4min de leitura

[Open Exchange](https://openexchange.intersystems.com/package/isc-utils)

## **[isc-utils] Clima, câmbio, temperatura e distância num piscar de olhos**

Fala galera! Tudo bem?

Quando [@Evgeny Shvarov](https://pt.community.intersystems.com/user/evgeny-shvarov) anunciou o primeiro **[InterSystems](https://openexchange.intersystems.com/contest/current) [IRIS Programming Contest](https://openexchange.intersystems.com/contest/current)**, Comecei a pensar em algumas ideias.

Coloquei tudo junto nesse aplicativo e o isc-utils é sobre isso:

- Conversões
	- Temperatura
	- Distância
- Câmbio de Moedas
- $\bullet$  Clima

**Conversão de Escala de Temperatura**

IRISAPP>write ##class(diashenrique.Utils.Temperature).CelsiusToFahrenheit(28) 82.4

IRISAPP>write ##class(diashenrique.Utils.Temperature).CelsiusToKelvin(28) 301.15

IRISAPP>write ##class(diashenrique.Utils.Temperature).FahrenheitToCelsius(82.4) 28

IRISAPP>write ##class(diashenrique.Utils.Temperature).FahrenheitToKelvin(82.4) 301.15

IRISAPP>write ##class(diashenrique.Utils.Temperature).KelvinToCelsius(301.15) 28

IRISAPP>write ##class(diashenrique.Utils.Temperature).KelvinToFahrenheit(301.15) 82.37

**Conversão de Escala de Distância**

IRISAPP>write ##class(diashenrique.Utils.Length).KmToMiles(120) 74.58

IRISAPP>write ##class(diashenrique.Utils.Length).MilesToKm(74.58) 120

**Taxa de Câmbio**

IRISAPP>do ##class(diashenrique.Utils.ExchangeRate).Latest(1,"USD","ALL") Date: 2020-03-18

Conversion of 1 USD

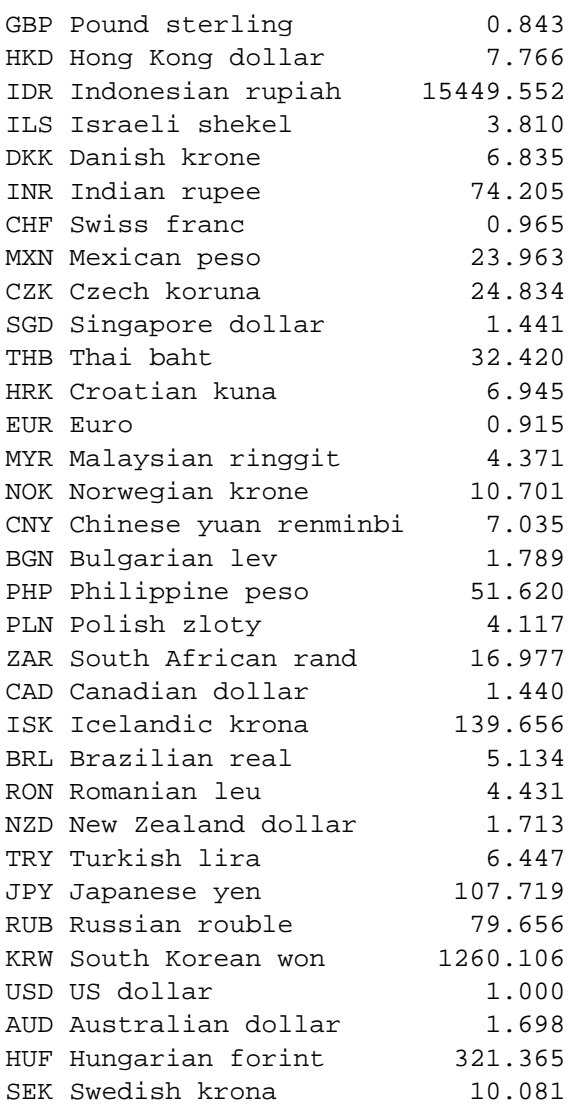

Parâmetros:

- Quantia
- Moeda base. Ex.: JPY
- Taxas de Câmbio
	- ALL para todas as moedas disponíveis na API
	- Taxas de câmbio de moedas específicas. Ex.: "BRL,AUD,CAD,RUB"

**Por data**

IRISAPP>do ##class(diashenrique.Utils.ExchangeRate).ByDate("2020-01-01",1,"USD","BRL,  $\mathtt{JPY}$  ,  $\mathtt{AUD}$  ,  $\mathtt{CAD}$  " ) Date: 2020-01-01 Conversion of 1 USD JPY Japanese yen 108.545 AUD Australian dollar 1.424 CAD Canadian dollar 1.299 BRL Brazilian real 4.020

Parâmetros:

- $\bullet$  Data = YYYY-MM-DD
- Quantia
- Moeda base. Ex.: BRL
- Taxas de Câmbio
	- ALL para todas as moedas disponíveis na API
	- Taxas de câmbio de moedas específicas. Ex.: "BRL,AUD,CAD,RUB"

Existe uma global ^defaultCurrency, que mantém suas opções de moedas preferidas.

Sendo assim, você pode chamar o ClassMethod Latest, sem nenhum parâmetro

## IRISAPP>do ##class(diashenrique.Utils.ExchangeRate).Latest() Default Base Currency:

Apenas informe a moeda base de sua preferência:

IRISAPP>do ##class(diashenrique.Utils.ExchangeRate).Latest() Default Base Currency: USD

Date: 2020-03-18 Conversion of 1 USD

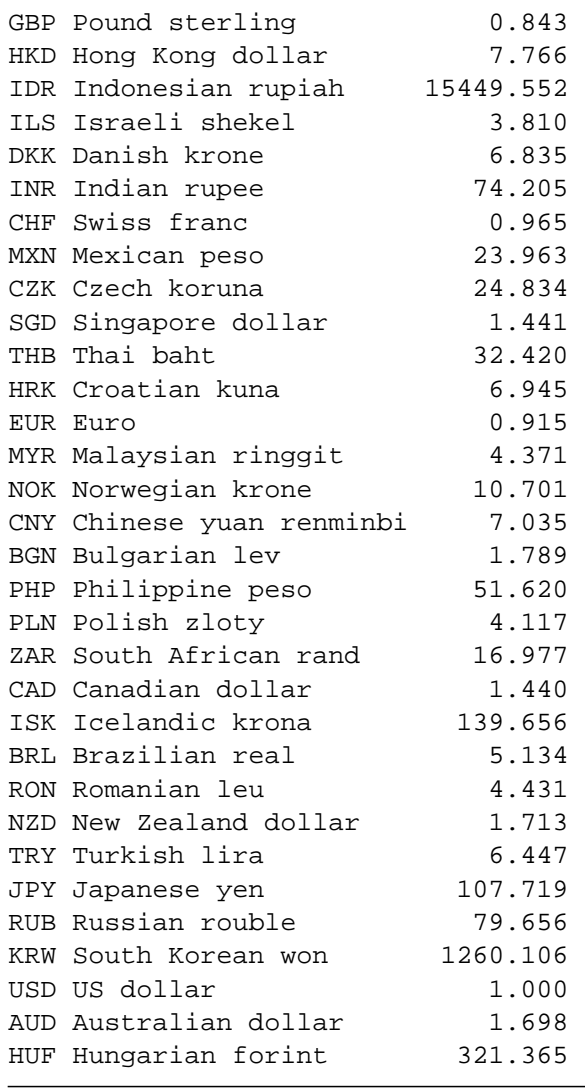

SEK Swedish krona 10.081

**Clima**

```
IRISAPP>do ##class(diashenrique.Utils.Weather).GetWeather()
Default City: 
Default Country: 
Default Termo Scale(C,F,K):
```
O ClassMethod GetWeather, tem opções de preferência também. Para possibilidades padrão, temos:

- Cidade
- País
- Escala de Temperatura (Celsius, Fahrenheit ou Kelvin)

```
IRISAPP>do ##class(diashenrique.Utils.Weather).GetWeather()
Default City: Boston
Default Country: USA
Default Termo Scale(C,F,K): F
City: Boston | Country: USA
Temperature: 53.46 °F
Real Feel: 46.02 °F
Condition: Clear
Mas, você pode consultar qualquer outra cidade apenas passando os parâmetros:
```

```
IRISAPP>do ##class(diashenrique.Utils.Weather).GetWeather("Sao Paulo","Brazil","C")
City: Sao Paulo | Country: Brazil
```
Temperature: 27.55 °C Real Feel: 28.4 °C Condition: Rain

Depois de definir seus parâmetros padrão, eles se tornam opcionais:

```
IRISAPP>do ##class(diashenrique.Utils.Weather).GetWeather("Sao Paulo","Brazil")
City: Sao Paulo | Country: Brazil
```
Temperature: 82.17 °F Real Feel: 83.95 °F Condition: Rain

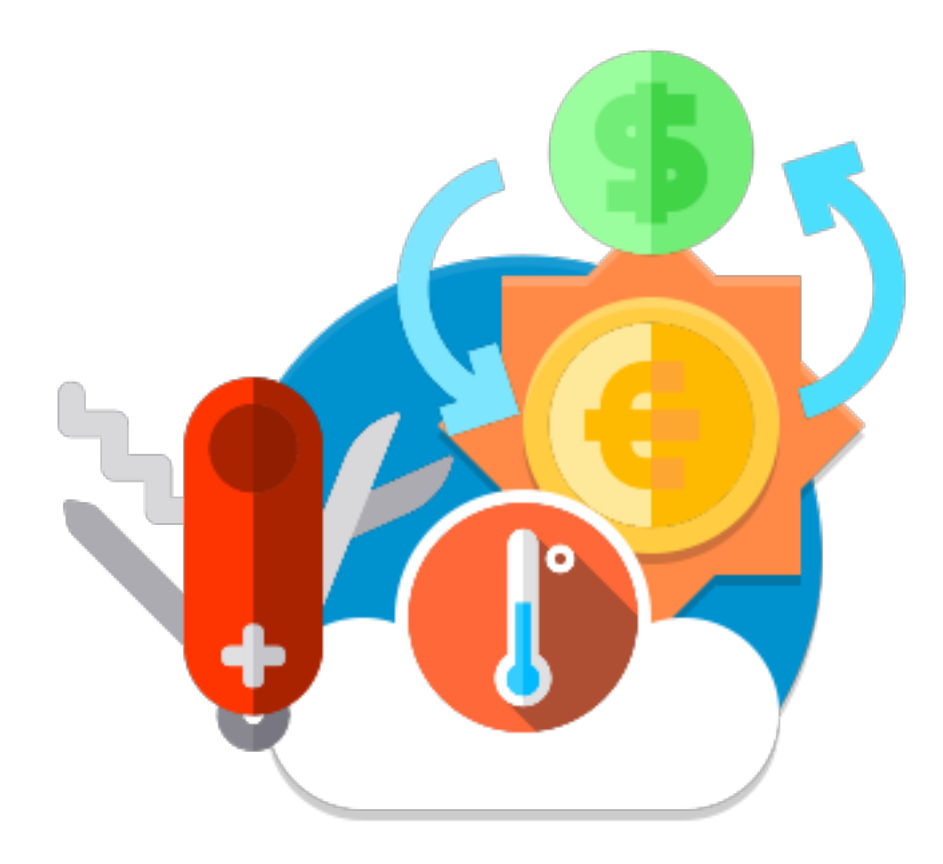

[#Ferramentas](https://pt.community.intersystems.com/tags/tools) [#Terminal](https://pt.community.intersystems.com/tags/terminal) [#Caché](https://pt.community.intersystems.com/tags/cach%C3%A9) [#InterSystems IRIS](https://pt.community.intersystems.com/tags/intersystems-iris) [Confira o aplicativo relacionado no InterSystems Open Exchange](https://openexchange.intersystems.com/package/isc-utils)

**URL de**

**origem:**[https://pt.community.intersystems.com/post/isc-utils-clima-c%C3%A2mbio-temperatura-e-dist%C3%A2ncia](https://pt.community.intersystems.com/https://pt.community.intersystems.com/post/isc-utils-clima-c%C3%A2mbio-temperatura-e-dist%C3%A2ncia-num-piscar-de-olhos)[num-piscar-de-olhos](https://pt.community.intersystems.com/https://pt.community.intersystems.com/post/isc-utils-clima-c%C3%A2mbio-temperatura-e-dist%C3%A2ncia-num-piscar-de-olhos)